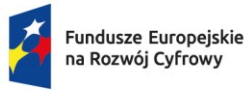

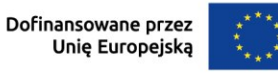

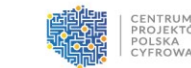

## **Wyciąg z metodyki stawek jednostkowych**

Działanie FERC.01.01 Zwiększenie dostępu do ultra-szybkiego Internetu szerokopasmowego Fundusze Europejskie na Rozwój Cyfrowy 2021 – 2027

## **Wstęp**

Celem dokumentu jest przedstawienie, w jaki sposób wyznaczone zostały stawki jednostkowe mające zastosowanie w projektach realizowanych w działaniu FERC01.01 "Zwiększenie dostępu do ultraszybkiego Internetu szerokopasmowego" programu Fundusze Europejskie na Rozwój Cyfrowy (dalej FERC). Uwzględniając korzyści płynące ze stosowania uproszczonych metod rozliczania wydatków Minister Funduszy i Polityki Regionalnej podjął decyzję o określeniu stawek jednostkowych w przedsięwzięciach dotyczących budowy sieci bardzo szybkiego internetu szerokopasmowego.

Rozliczenie kosztów związanych z realizacją projektów w działaniu FERC 01.01 za pomocą stawek jednostkowych jest uzasadnione faktem występowania w tego rodzaju projektach tożsamych rodzajów wydatków, a także jednolitą grupą potencjalnych beneficjentów, tj. przedsiębiorców telekomunikacyjnych. Ułatwi to beneficjentom rozliczanie często powtarzalnych i jednorodnych oraz potwierdzonych wieloma dokumentami kosztów. Z uwagi na powyższe, zasadne jest wprowadzenie stawek jednostkowych w celu koncentracji wysiłków beneficjentów w ramach projektu na osiąganiu jego rezultatów oraz ułatwienia mu rozliczania kosztów projektowych.

### **1. Projekty są rozliczane z zastosowaniem stawek jednostkowych**

Stawki jednostkowe mają zastosowanie do projektów realizowanych w działaniu FERC01.01 "Zwiększenie dostępu do ultra-szybkiego Internetu szerokopasmowego".

Stawka jednostkowa stanowi uśrednioną zapłatę za osiągnięcie przez beneficjent uzgodnionych w umowie o udzielenie pomocy produktów, które zostały zdefiniowane w dokumentacji naborowej.

Stawka jednostkowa nie jest zatem maksymalną kwotą, która może być przeznaczona na pomoc w danym projekcie. W ramach budżetu projektu dany beneficjent powinien otrzymać należność przypisaną tylu jednostkom stawek, ile wynika to z określonych w umowie dofinansowanie wskaźników produktu.

Wydatki rozliczane w formie stawek jednostkowych są traktowane jako wydatki poniesione. Beneficjent nie ma obowiązku gromadzenia ani opisywania dokumentów księgowych w ramach projektu na potwierdzenie poniesienia wydatków, które zostały wykazane jako wydatki objęte stawkami jednostkowymi. Jest jednak zobowiązany do dokumentowania zrealizowanych stawek jednostkowych zgodnie z wymogami opisanymi w dokumentacji naboru, w tym wzorze umowy o dofinansowanie.

## **2. Warunki kwalifikowalności**

Wydatki rozliczane z zastosowaniem stawek jednostkowych oraz produkty wytworzone w ramach projektu muszą spełniać następujące warunki:

• powinny zostać rzeczywiście wykorzystane lub wytworzone w okresie ustalonym w umowie o udzielenie pomocy, w szczególności nie mogą zostać objęte kwalifikowalnością prace, towary lub usługi, których realizacja rozpoczęła się przed dniem złożenia przez wnioskodawcę wniosku o udzielenie pomocy – zgodnie z tzw. efektem zachęty,

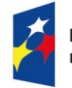

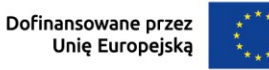

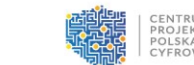

- muszą być niezbędne do celów realizacji projektu lub muszą być wytworzone w ramach przedsięwzięcia,
- produkty wytworzone w ramach projektu, muszą poddawać się identyfikacji i weryfikacji, w szczególności muszą być poparte odpowiednią ewidencją i dokumentacją wyszczególnioną w tym dokumencie.

Maksymalny poziom dofinansowania kosztów kwalifikowalnych wynosi 79,71% sumy wartości stawek jednostkowych, tj. stawka jednostkowa x intensywność pomocy (79,71%).

## **3. Zakres i sposób ustalania wartości stawek jednostkowych**

Każda stawka jednostkowa została opracowana oparciu o niezbędne i najkorzystniejsze z punktu widzenia inwestycyjnego nakłady inwestycyjne objęcia zasięgiem szerokopasmowego Internetu budynków/punktów adresowych z określonej kategorii – jest to uśredniony koszt jednostkowy (capex) wybudowania sieci szerokopasmowego dostępu do Internetu do punktów adresowych z określonej grupy/kategorii budynków, dla których wyliczone koszty z modelu (aplikacji MKP) przy tych samych danych wejściowych, uwzględnieniu tych samych zmiennych oraz określeniu tych samych parametrów wykazują zbliżony lub taki sam koszt inwestycyjny. Dodatkowo w celu optymalizacji i minimalizacji wysokości udzielonej pomocy, w naborze będą stosowane kryteria o charakterze aukcyjnym, minimalizujące wysokość udzielonego dofinansowania.

Stawki jednostkowe zgodnie z opracowaną metodyką są wyznaczone na podstawie przygotowanego, dedykowanego narzędzia informatycznego, tj. aplikacji MKP – opartej na modelu kosztowopopytowym.

Proces ustalania stawek jednostkowych, zgodnie z opracowaną metodyką, składa się z trzech głównych etapów:

- 1. Ustalenie kosztów jednostkowych elementów składowych, procesu budowy infrastruktury dostępu do szerokopasmowego Internetu.
- 2. Opracowanie z wykorzystaniem aplikacji (MKP) kosztów inwestycji podłączenia pojedynczego punktu adresowego do sieci szerokopasmowego Internetu.
- 3. Analiza oraz pogrupowanie wyników do reprezentatywnych grup/kategorii.

# **4. Opis i definicja wskaźników rozliczających stawki jednostkowe**

W ramach naboru zostaną udostępnione bazy białych punktów adresowych (wraz ze wskazaniem liczby lokali znajdujących się pod danym punktem adresowym, liczby przedsiębiorstw i/lub liczby miejsc stanowiących główną siłę napędową rozwoju społeczno-gospodarczego, dalej: SED).

Stawka jednostkowa dotyczy objęcia zasięgiem danego punktu adresowego, niezależnie od tego, ile lokali mieszkalnych, przedsiębiorstw i/lub SED znajduje się pod danym adresem. Każdy z punktów adresowych, który będzie objęty wsparciem z FERC w zakresie budowy dostępu do sieci, w dokumentacji konkursowej będzie miał przypisaną kategorię stawki jednostkowej. Podstawą do wypłacenia/rozliczenia stawki jednostkowej będzie zakończenie inwestycji dotyczącej objęcia zasięgiem sieci szerokopasmowego internetu danego punktu adresowego.

W działaniu FERC.01.01 do wypłacenia/rozliczenia stawki jednostkowej zastosowanie ma następujący wskaźnik produktu:

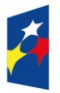

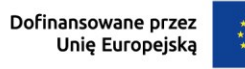

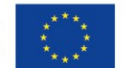

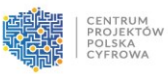

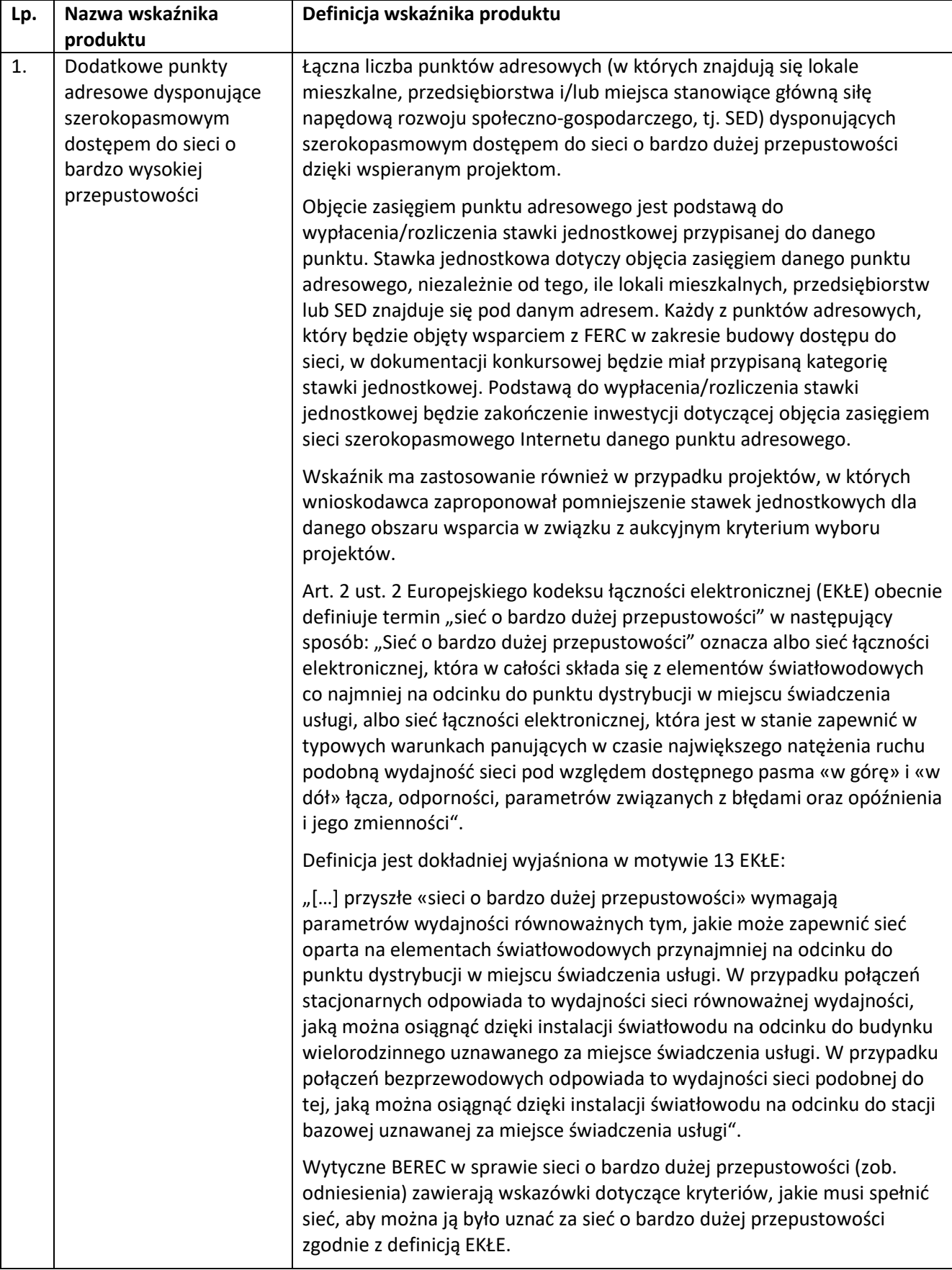

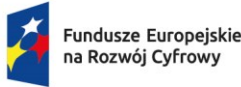

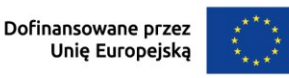

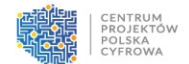

Po zrealizowaniu projektu objęte zasięgiem zostaną punkty adresowe (w których znajdują się lokale mieszkalne, przedsiębiorstwa i/lub SED).

Beneficjent będzie rozliczony według:

- stawki jednostkowej określonej w dokumentacji naboru, przypisanej danemu punktowi adresowemu albo
- kwoty dofinansowania, określonej w umowie o dofinansowanie, przypisanej danemu punktowi adresowemu.

Nabór jest prowadzony z zastosowaniem aukcyjnych kryteriów wyboru projektów. Oznacza to, że wnioskodawcy będą mogli konkurować między sobą w ramach danego obszaru wsparcia poprzez zaproponowanie własnej niższej kwoty wsparcia dla objęcia zasięgiem danego punktu adresowego. W takiej sytuacji wskazana w dokumentacji naboru stawka jednostkowa dla danego punktu adresowego zostanie pomniejszona do kwoty zaproponowanej przez wnioskodawcę i taka będzie uwzględniona w umowie o dofinasowanie.

## **5. Informacje, w jaki sposób zapewniono, że tylko wydatki kwalifikowalne uwzględniono w ramach stawek jednostkowych**

Elementy składowe kosztów stanowiące podstawę do wyliczenia stawki jednostkowej w aplikacji, stanowią jedynie koszty kwalifikowalne. Wyliczając stawki jednostkowe brano pod uwagę koszty netto.

VAT nie jest wydatkiem kwalifikowalnym i nie może być finansowany w działaniu FERC.01.01 w ramach projektu.

## **6. Sposób weryfikacji/dokumenty potwierdzające wykonanie stawki jednostkowej**

Wykonanie określonego w umowie o dofinansowanie wskaźnika produktu będzie weryfikowane przez instytucję pośredniczącą, z wykorzystaniem systemu do monitorowania projektów SIMBA. W systemie tym, w uzgodnionych okresach sprawozdawczych beneficjenci sprawozdają statusy realizacji projektów odniesieniu do poszczególnych punktów adresowych oznaczając bieżący status ich realizacji tj. projektowanie/wstępna koncepcja, w budowie oraz w zasięgu – co oznacza końcowy etap projektu.

Dla punktów adresowych oznaczonych — w zasięgu — w celu ich rozliczenia będą brane pod uwagę następujące dokumenty:

- protokoły odbioru prac lub innych równoważnych dowodów,
- dokumentacja powykonawcza,
- projekty wybudowanej sieci w postaci wektorowej SHP,
- dokument przyjęcia środka trwałego OT.
- lub inne równoważne np. oświadczenie projektanta/geodety o zgłoszeniu do zasobów.

Ponadto zarówno w trakcie realizacji projektu, jak i na jego zakończenie planowane są kontrole techniczne weryfikujące poprawność i zgodność wybudowanej infrastruktury z założeniami projektu.

#### **7. Indeksacja stawki jednostkowej**

Panująca na świecie duża inflacja wywołana pandemią COVID-19 oraz wojną prowadzoną na terenie Europy sprawia, że istnieje spore ryzyko, że wyznaczone stawki mogą okazać się niewystarczające do realizacji przedsięwzięć polegających na budowie bardzo szybkiego internetu. Biorąc pod uwagę

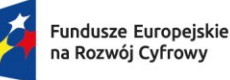

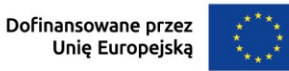

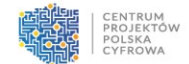

wieloletni okres realizacji przedsięwzięć inwestycyjnych, tj. 3 lata i dość znaczące ryzyko zjawiska inflacji do metodyki wprowadzone zostało rozwiązanie polegające na możliwości indeksacji stawki jednostkowej.

Rozwiązanie to zakłada indeksację nie tylko w odniesieniu dla przyszłych naborów, lecz także dla zawartych umów o dofinasowanie. Zaproponowany mechanizm zapewnienia zasadę równego traktowania wszystkich beneficjentów. W przypadku projektów o okresie realizacji dłuższym niż rok badany będzie wpływ inflacji na projekt rok do roku, a także indeksowanie stawki jednostkowej dla projektu o wskaźnik inflacji, jeśli wystąpi. Indeksacja będzie odnosiła się wyłącznie do kosztów przyszłych, a rozliczone już etapy prac nie będą jej podlegały. W projektach określone zostaną ilościowe/procentowe kamienie milowe do wykonania w rozumieniu produktowym, tj. rozliczenia określonej liczby wskaźnika produktu rok do roku. Pierwszy kamień milowy zostanie określony na zakończenie pierwszego roku wdrażania projektu, a kolejny na koniec drugiego roku wdrażania. Po trzecim roku wszystkie wskaźniki przypisane do projektu powinny zostać zrealizowane.

Po roku realizacji projektu badany będzie wskaźnik inflacji i jeśli wystąpi, to beneficjent będzie uprawniony do indeksacji stawki jednostkowej o wskaźnik inflacji, jedynie w przypadku wypełnienia pierwszego kamienia milowego. Zindeksowane zostaną jedynie stawki jednostkowe dla tych punktów adresowych, które nie zostały dotychczas objęte zasięgiem sieci, tj. dla których koszty zostaną dopiero poniesione.

Do waloryzacji stawki jednostkowej stosowane będą wskaźniki inflacji publikowane przez GUS. Wskaźniki będą publikowane na stronie GUS, a także na stronach CPPC w zakładce naboru – informacje dla beneficjentów. Waloryzacja będzie następowała w oparciu o Wskaźnik dofinansowania inwestycji telekomunikacyjnych prowadzonych w ramach KPO i FERC opublikowany przez Prezesa Głównego Urzędu Statystycznego dla kwartału poprzedzającego kwartał, w jakim spełnione zostały warunki zastosowania tego wskaźnika.

Wskaźnik specyficzny dla branży jest wskaźnikiem najbardziej adekwatnym i w najlepszym stopniu odzwierciedlającym wzrost cen lub ich brak w danym sektorze. Analogiczne kalkulatory mają zastosowanie dla branży drogowej lub innych branż inwestycyjnych.

W opracowaniu wskaźnika uwzględniono koszty inwestycyjne budowy szerokopasmowego dostępu do Internetu wraz ze wskazaniem wagi poszczególnych kosztów w procesie inwestycyjnym. Oszacowania dokonano na podstawie zrealizowanych w ramach POPC projektów.